# **Network Solutions Hosting Packages**

Yeah, reviewing a books **Network Solutions Hosting Packages** could mount up your close friends listings. This is just one of the solutions for you to be successful. As understood, attainment does not suggest that you have fabulous points.

Comprehending as without difficulty as promise even more than new will have the funds for each success. neighboring to, the revelation as skillfully as acuteness of this Network Solutions Hosting Packages can be taken as without difficulty as picked to act.

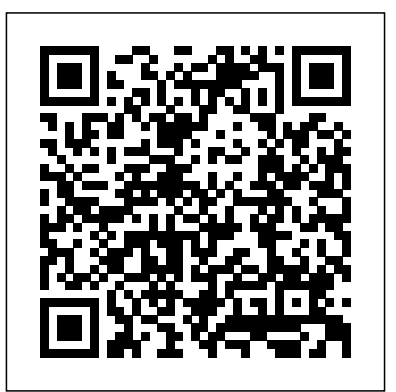

Network Solutions Hosting Reviews - 2019 Network Solutions ...

2. Click My Hosting Packages. If you have multiple hosting packages, you will be prompted to select the package that you are updating. 3. Scroll to the bottom of the Web Hosting Toolbox to the Package Details section. 4. Click Edit Service Name. 5. Enter the desired name and click Go. You have renamed your hosting package.

#### *Network Solutions Hosting Packages* Network Solutions will charge you a processing fee if you terminate or cancel any package prior to the completion of any limited money-back guarantee time period for that package or service (the "Processing Fee").

*Ripoff Report > Network Solutions Review - , Internet*

Network Solutions Hosting Packages Web Hosting Services | Professional ... -Network Solutions

#### Network Solutions—How Do I Change the Version of PHP ...

Network Solutions—How Do I Get Started with *Network Solutions* Web Hosting? Network Solutions—How Do I Add a MailForm to My Website? Network Solutions—How Do I Rename My Hosting Package? Network Solutions—How Do I View the Open Source Library? Network Solutions—How Do I Upgrade to a High-Level Hosting Package? Network Solutions—How Do<sup>on</sup> your WordPress specific hosting package. I Set Up a ... Network Solutions Review: Alert - Read This Before ... Network Solutions includes email in the hosting package, and the basic plan comes with a generous 1,000 mailboxes with 1GB storage capacity each. Email accounts can be configured to use POP (so...

#### Network Solutions vs GoDaddy (2020) - "The Surprising ...

# **Network Solutions—How Do I Rename My Hosting Package ...** 2. Click My Hosting Packages. If you have

multiple hosting packages, you will be prompted to select the package that you are updating. 3. Scroll to the bottom of the Web for the hosting package that you want to Hosting Toolbox to the Package Details section. 4. Click Upgrade Service. 5. Click Upgrade on the desired package type and follow the on screen prompts to check out. **Network Solutions—How Do I Upgrade to a High-Level Hosting ...**

Avoid Network Solutions Hosting by vadhopper | December 20, 2006 7:32 AM PST I have just gone through holy hell with a Network Solutions shared hosting package and wanted to pass on my experience ...

#### **Network Solutions Web Hosting Review & Rating | PCMag.com**

Secure and Reliable WordPress hosting for small businesses by Network Solutions. Need WordPress hosting? Get the reliability of WordPress at blazing speeds. ... † A WordPress Package with an annual term includes a FREE Domain, Pricing ... Network Solutions has been in the industry longer than anybody so we have the experience to assist with ...

Decide which web site hosting package is right for you by comparing Network Solutions Web Hosting Plans. See how much each hosting plan comes with and chose the package that best suits your needs.

We offer Microsoft Hosted Exchange Service with various storage amounts so that you can choose the best one for your business needs. *Web Hosting Package Comparison from*

Network Solutions—How Do I Configure SFTP on My WordPress Hosting Package. Views: Important: This article applies to Network Solutions® customers only. The intention of this document is to help you configure SFTP *Hosting · Web.com Support* To move your hosting services to Network Solutions, you'll first purchase a hosting package that meets your needs for the type of website you have. Once purchased, you will get the FTP credentials needed to move your website hosting. *Secure & Reliable WordPress Hosting | Network Solutions* Follow these instructions to modify PHP version, which runs on your UNIX hosting package: 1. Click here and log in to the Account Manager. 2. From the My Products

and Services page, click the My Hosting Packages section. 3. Click the Manage button modify.

### **Web Hosting in the Cloud | Network Solutions**

Choosing Network Solutions for your web hosting services provider is a smart business solution. We're here to help you choose the right web hosting package for your website, and to give you great customer service all along the way. We also make it easy to upgrade to professional and premium hosting as your website acquires more and more business.

*Package Details for Microsoft Hosted ... - Network Solutions*

Network Solutions is a large, popular registrar with solid — if not exciting — hosting packages. The company's cheapest hosting plan is priced above the bargain-basement hosting providers and more in line with top-tier affordable hosts. *Network Solutions—How Do I Configure SFTP on My WordPress ...*

"Network Solutions is a large, popular registrar with solid — if not exciting — hosting packages. The company's cheapest hosting plan is priced above the bargain-basement hosting providers and more in line with top-tier affordable hosts.

*"Network Solutions" Reviews (Jan 2020) - Why 3.0 Stars?*

Ripoff Report on: Network Solutions - Network solutions impossible to cancel any part of service remove my credit card internet. X | CLOSE. ... I had two hosting packages, one small site package, and multiple web addresses when I added a \$6.99 mobile site last year. Within a few months I tried to cancel it, and the troubles began.

# **The World's First Domain Provider | Network Solutions**

\* The pricing for the cloud packages reflect

the monthly cost when purchasing in-full, upfront, for a one year term. This service is on auto-renew. Customers on a monthly billing cycle are billed every four weeks. Pricing is subject to change at the sole discretion of Network Solutions. † Only cloud packages with an annual term include a FREE ...

 While most provide stock hosting/features packages, Network Solutions offers an a' la carte approach, allowing the customer to pick and choose a hosting plan, add-ons and features that fit exactly what they need.